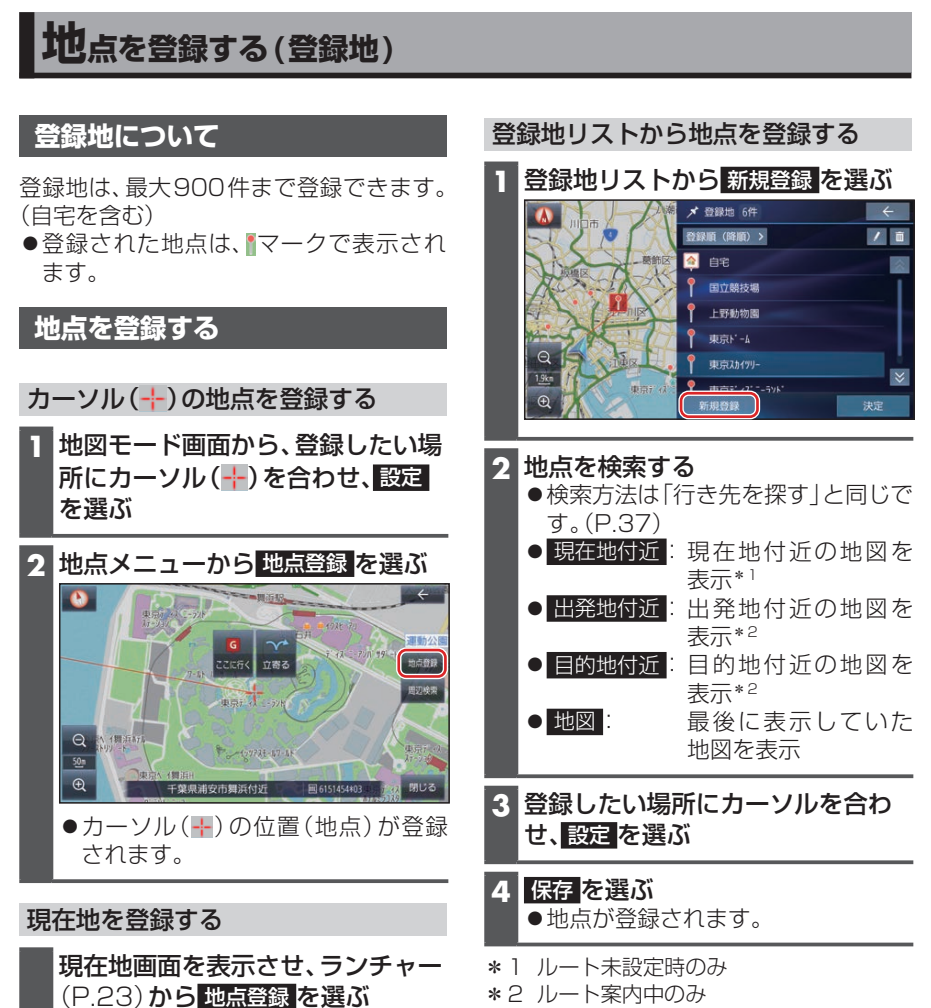

●現在地が登録地として登録されます。